<http://acoustique.ec-lyon.fr>

## Travaux dirigés : analyse de signaux turbulents

## Jet rond subsonique turbulent

Turbulent velocity signals have been measured using x-hot-wire anemometer in a round subsonic jet. The signals have been recorded in data files, refer to Table [1,](#page-0-0) and collected in the zip file *hwa.zip* to download.

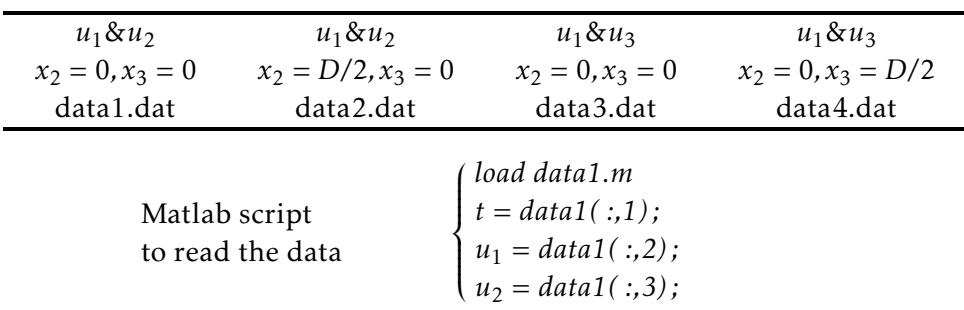

<span id="page-0-0"></span>TABLE 1 – Turbulent velocity signals for a free round jet of diameter  $D = 50$  mm and exit velocity  $U_i =$ 30 m.s<sup>-1</sup>, corresponding to a Reynolds number value of Re<sub>D</sub> ≈ 10<sup>5</sup>. The Cartesian coordinates are denoted by  $(x_1, x_2, x_3)$  where  $x_1$  is associated with the jet axis, and  $(u_1, u_2, u_3)$  are the velocity components. The hotwire probe is located at  $x_1 = 2D$ .

You can conduct your study fairly freely, but the following points may be considered :

1. For a point located in the jet shear layer ( $x_2 = D/2$  ou  $x_3 = D/2$ ), extract the time signature of  $u_1$ <sup>1</sup>  $l_1'(t)$ , calculate  $u'_{1\rm rms} = (u'^2_1)^{1/2}$ , the skewness  $S_1$  and the flatness  $T_1$  coefficients defined by

$$
S_1 = \frac{\overline{u_1^{\prime 3}}}{(\overline{u_1^{\prime 2}})^{3/2}} \qquad T_1 = \frac{\overline{u_1^{\prime 4}}}{(\overline{u_1^{\prime 2}})^2}
$$

- 2. Compare your results with a Gaussian distribution for the longitudinal velocity  $u_1$ <sup>1</sup>  $\frac{1}{1}$  and comment.
- 3. What is the following quantity  $\left(\overline{u_1^2} \overline{u_1}^2\right)^{1/2}$ ? Compare this definition to the classical expression of the standard deviation.
- **4.** Calculate the previous statistics for the time derivative of the longitudinal velocity component  $\partial u'_1/\partial t$ .
- 5. Calculate the available Reynolds tensor components  $\overline{u_i^2}$ *i u* ′  $j'$  on the jet axis and in the shear layer. Comment your results, what is expected ?
- **6.** Consider now the probability density function of  $u_i'$ *i u* ′  $_j^\prime$  in the shear layer. Plot this function and comment your result.
- 7. By splitting the time signal  $u_1'$  $T_1(t)$  into *n* segments, that are considered as *n* statistically independent realizations, verify that turbulence is stationary. What is the appropriate time length of each segment ?

**8.** Calculate the time correlation function  $R(\tau)$  of the signal  $u_i'$  $f_i(t)$  in the jet shear layer and the integral time Θ, defined as

$$
R(\tau) = \frac{\overline{u'_1(t)u'_1(t+\tau)}}{\overline{u'^2_1}} \quad \text{and} \quad \Theta = \int_0^{+\infty} R(\tau)d\tau
$$

- 9. How can you link the integral time scale Θ to the longitudinal integral length scale *L*, obtained from the space correlation of  $u_1'$  $\frac{1}{1}$  in the  $x_1$  direction.
- **10.** Calculate and plot the power spectral density of  $u_1'$  $\frac{1}{1}$  and  $u_2'$  measured at  $x_2 = D/2$  (hint : there is a short introduction to Matlab for signal processing on the website).